# **Layout for checkpoint restart on specialized blades**

Slurm User Group 2018

Bill Brophy Martin Perry Doug Parisek Steve Mehlberg

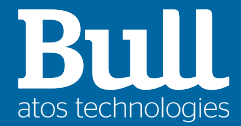

© Atos

26-09-2018

#### **Table of contents**

#### ▶Motivations

- ▶PCIe switches and FTI
- ▶Allocation and restart
- ▶Conclusion

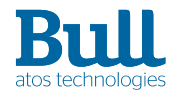

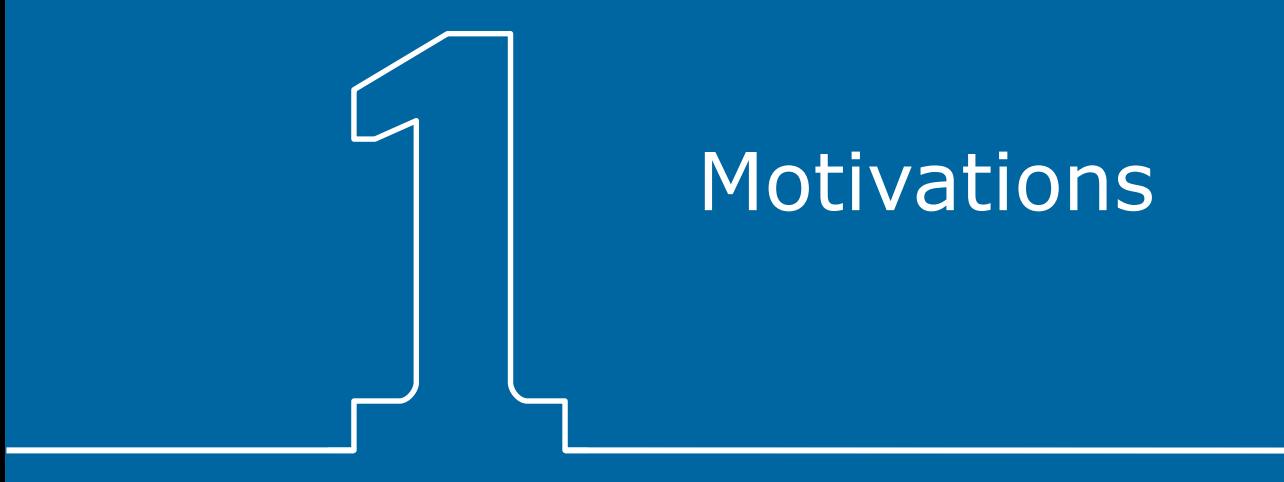

### **Motivations**

Why checkpoint restart

- $\triangleright$  Increasing HPC systems size  $\Rightarrow$  increasing allocations size
- ▶ A single (hardware) failure may affect huge applications and loss of hours of run
- Checkpoint and restart well-known
	- need shared filesystem
	- overhead on implementation
	- overhead on run
	- restart mechanism needed
- ▶ Target: ease of use for final user

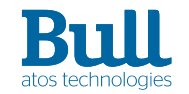

#### **Motivations**

Atos: hardware and software provider

- ▶ Specialized blades for Bull Sequana
- ▶ Open-Source and well known checkpoint-restart tool (FTI)
- ▶ Dedicated software for checkpoint/restart
	- Adding a Layout to Slurm
	- Scripts for blades management

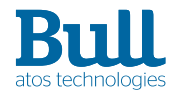

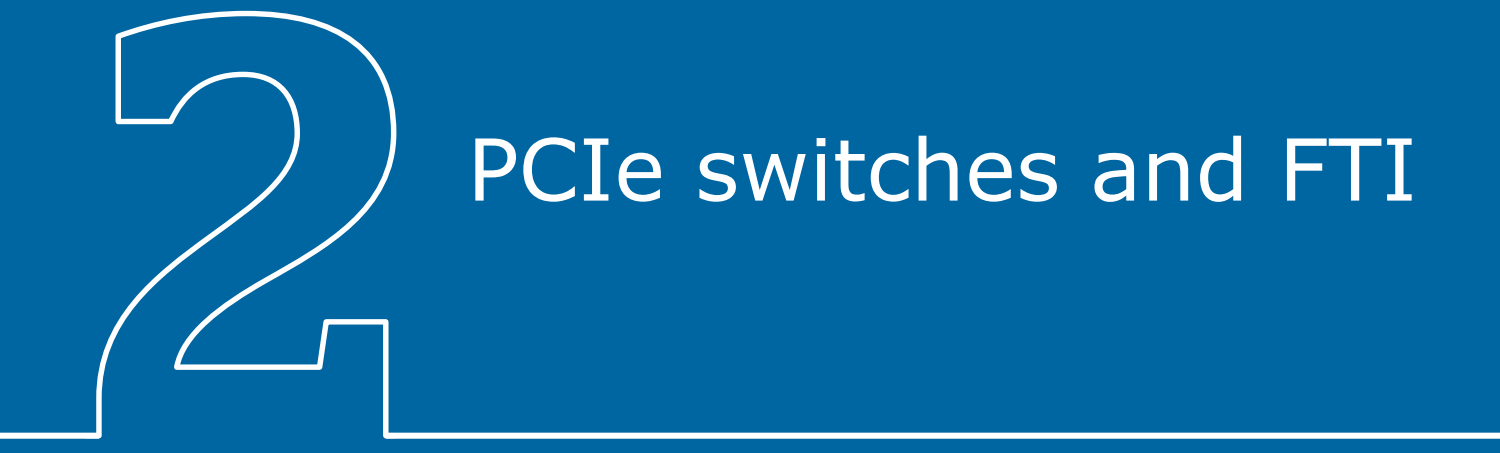

# **PCIe switches and FTI**

Sequana Blades

- ▶ 3 nodes per blade
	- Management
	- Redundant
	- no role
- ▶ 3 disks per blade
	- connected to 1 node
- ▶ PCIe switch
	- Peripheral Component Interconnect Express
	- controlled with Bull PCIe Switch Management
	- info, activate, migrate/grab

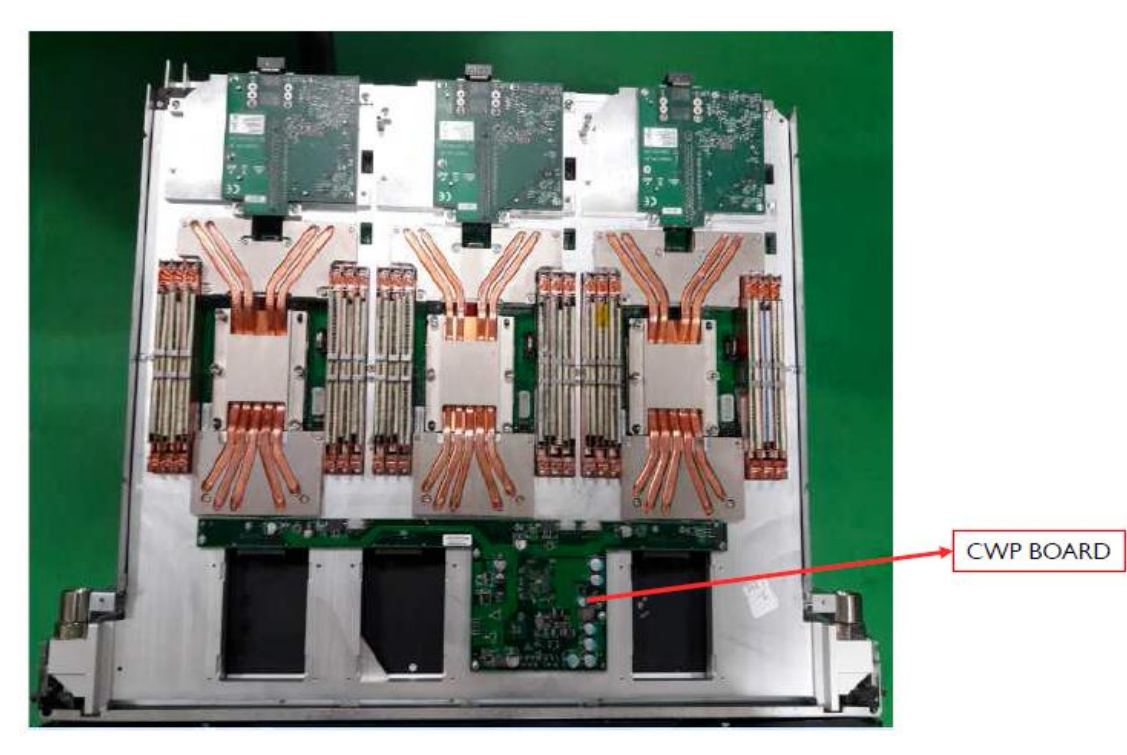

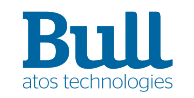

#### **PCIe switches and FTI** FTI

- ▶ Fault Tolerance Interface
- ▶ Multi-level checkpoint/restart library
	- 4 levels
		- local (SSD, fatest, low reliability)
		- neighbor (replication, fast copy, tolerates single node crashes)
		- Reed-Solomon shared data (Encoded, quite slow, very reliable)
		- parallel filesystem (Slowest, most reliable)
	- API

• …

- Init/finalise (need MPI)
- Protect (defined pointer to protect)
- Checkpoint level, recover

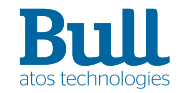

#### **PCIe switches and FTI** FTI

- ▶ Node reordering
	- usefull when restart
	- MPI\_Comm\_World => FTI\_Comm\_World
- ▶ Dedicated post-processing process
	- limit overhead (on non local checkpoints)
- ▶ Protected variables updates
	- support reallocation (moved memory, increased size)
- ▶ Unig Id to restart from checkpoint

▶ Focusing on level 1

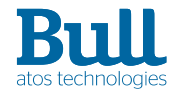

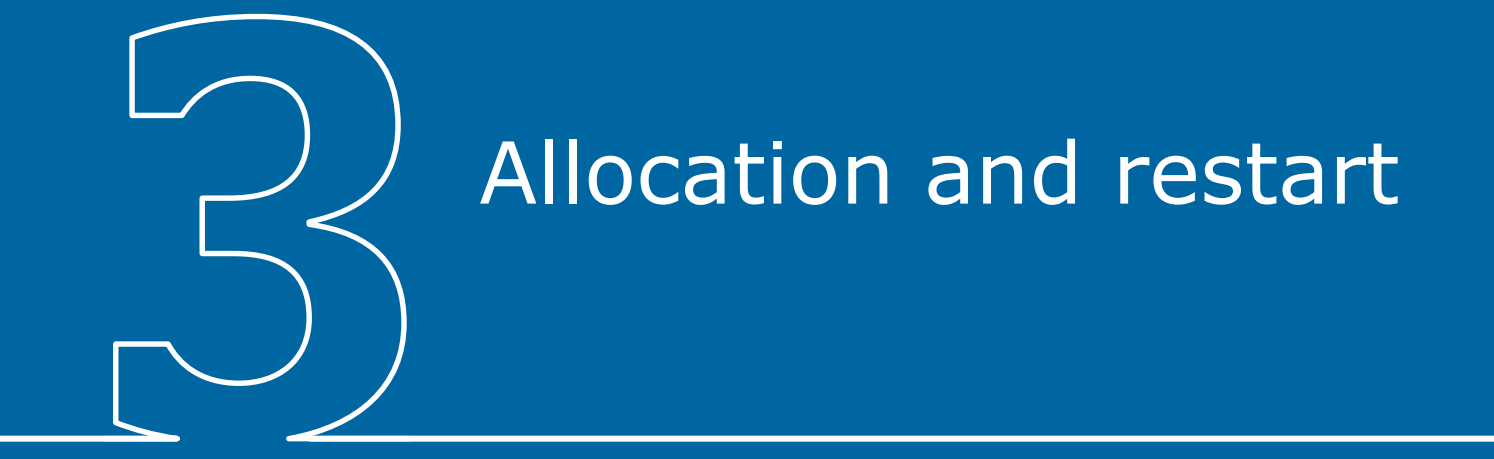

Hardware needs software

- ▶ Blade aware allocation
- ▶ Recover data from failing nodes

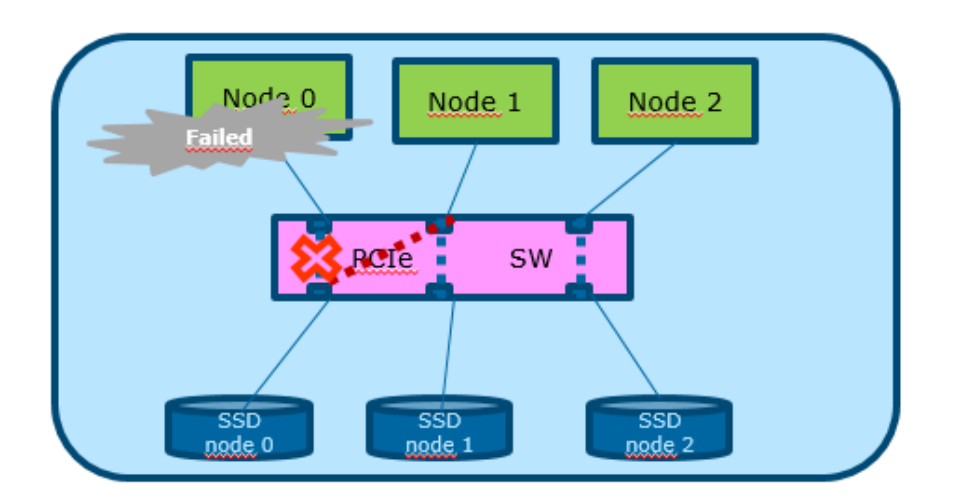

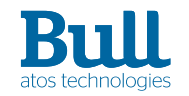

Architecture inside Slurm

- ▶ Needs
	- to be aware (and use) relationship between PCIe switches and nodes
	- to be aware of roles of nodes
	- to be aware of previous allocation for restarting step
	- propagate failure information in epilog scripts
- ▶ select plugin based on cons res
	- contains PCIe aware node selection
	- performs reselection when job Restarts
	- only used if configured in slurm.conf & designated by the job
	- also contains additional Atos/Bull specific enhancements
- ▶ PCIe description by a dedicated layout

Slurm Layouts Framework

*From CEA slides of Slurm User Group 2015 (Matthieu Hautreux)*

- ▶ Started in 2012 and introduced in 14.11
- $\blacktriangleright$  Goals
	- Add a generic/extensible way to describe facets of supercomputers
	- Propose facets details to the resource manager for
		- Advanced management
		- Advanced **scheduling**
	- Ease facets information update to take into account system dynamics

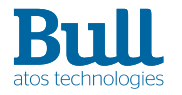

New layout

- ▶ Type=Center|Switch|Node
	- Center is the type for the Cluster entity
	- Switch is the type for a PCIe switch entity
	- Node is the type for a compute node entity connected to a PCIe switch.
- ▶ Enclosed=<nodelist>
	- <nodelist> (for switches) is the list of compute nodes connected to this PCIe switch entity.
- ▶ Role=Manager|Backup|Other
	- Manager, Backup and Other are the three possible roles for a node on a PCIe switch
	- Each switch must be configured with one node for each role.

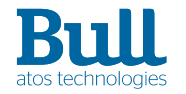

New layout example

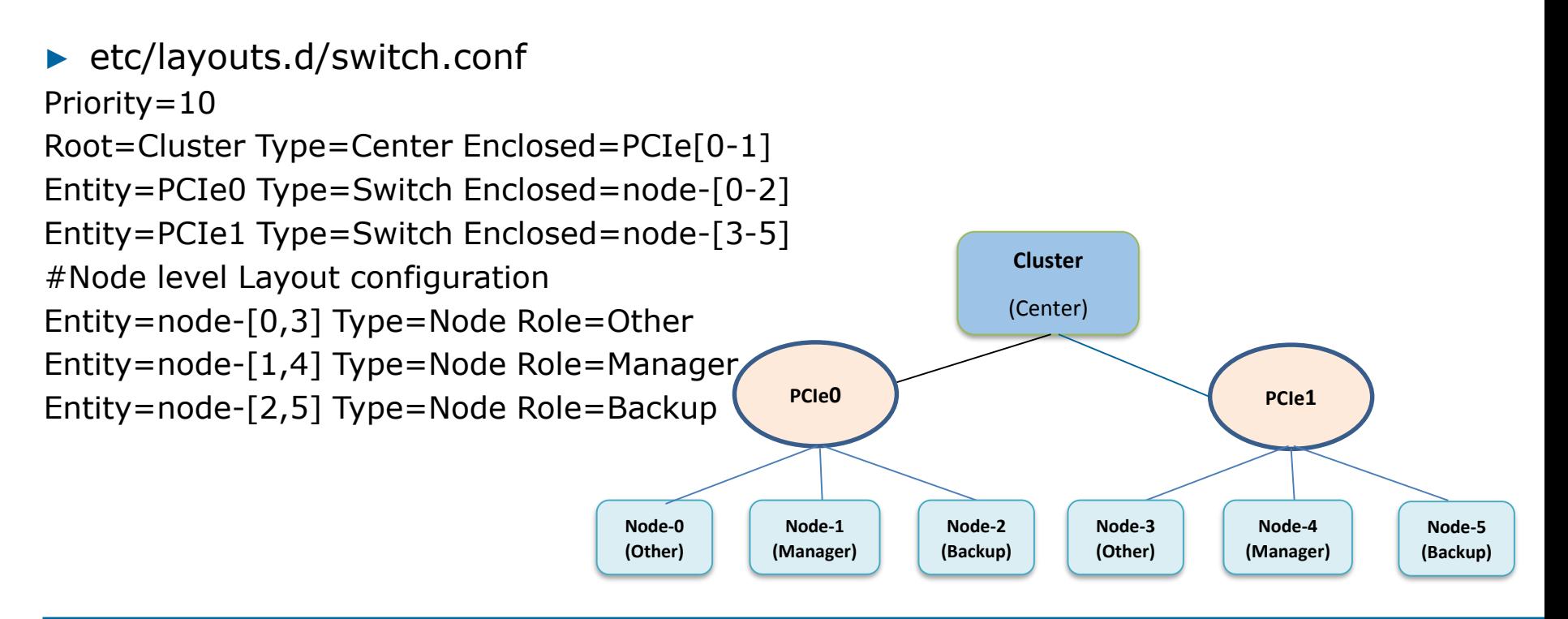

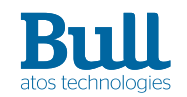

Submission and environment variable

- sbatch [--checkpoint\_restart] --exclusive [<other options>] script
	- only sbatch
	- needs (forces) exclusive
	- compatible with everything (almost... –w/--nodelist)
- ▶ Environment variables
	- SLURM\_PREV\_NODES names of nodes previously allocated to job (new)
	- SLURM\_RESTART\_COUNT indicates restarting
		- existing but exported in epilog
	- SLURM\_JOB\_DOWN\_NODES

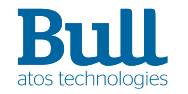

Allocation rules

- $\triangleright$  With checkpoint restart option
	- Allocate at least the Manager AND the Backup nodes of the same blades
	- Allocate a maximum of full blades
	- Fail if not possible (wait in queue)
- ▶ Without checkpoint restart
	- *prefer* the not complete blades and other nodes
- **Restart** 
	- reallocate other blade(s) to replace if possible
	- if not possible, requeue (as usual checkpoint-restart)

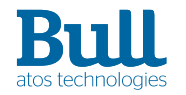

#### **Allocation and restart** Epilog

- Bash script in job epilog, run on all nodes
	- Am I a "checkpointable" job
	- Does the job fail ?
		- check SLURM JOB DOWN NODES
	- is blades concerned ?
		- check SLURM\_JOB\_DOWN\_NODES ∩ SLURM\_JOB\_NODELIST
		- I'm the Manager
			- I take control of the disk from the down node (API)
		- I'm the Backup & the down node is the Manager
			- I take control of the PCIe and I do as previous (API)
	- Move the last checkpoints to persistant file system

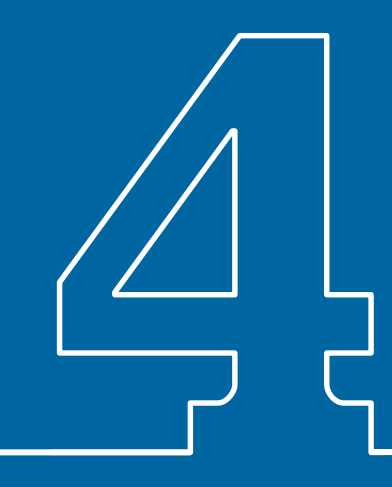

Validation

- $\blacktriangleright$  Slurm 17.11
- Internal functional validation
- ▶ External validation with cooperation with CEA
- ▶ Scalability on simulated (multiple-slurmd)
	- 5040 nodes
	- light-ESP workload
	- comparison with/without configuration and option

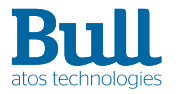

without

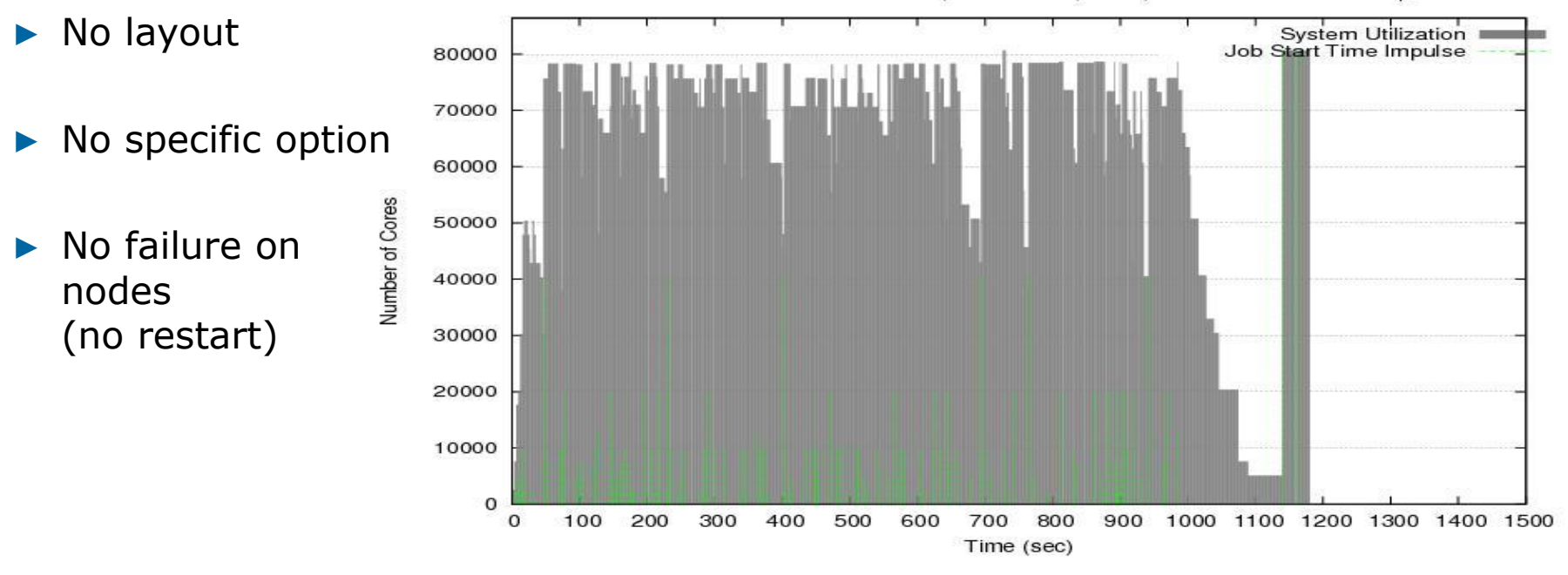

System utilization for Light ESP synthetic workload on 5040 nodes Intel-Cluster<br>and NOT DESIGNATING --checkpoint-restart (base1) on dev-17.11.5-Bull.1.0<sub>P</sub>OC

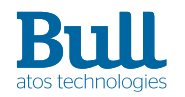

#### **Conclusion** with

- Layout configurated for all nodes
- ▶ All jobs started with the new option
- No failure on nodes (no restart)

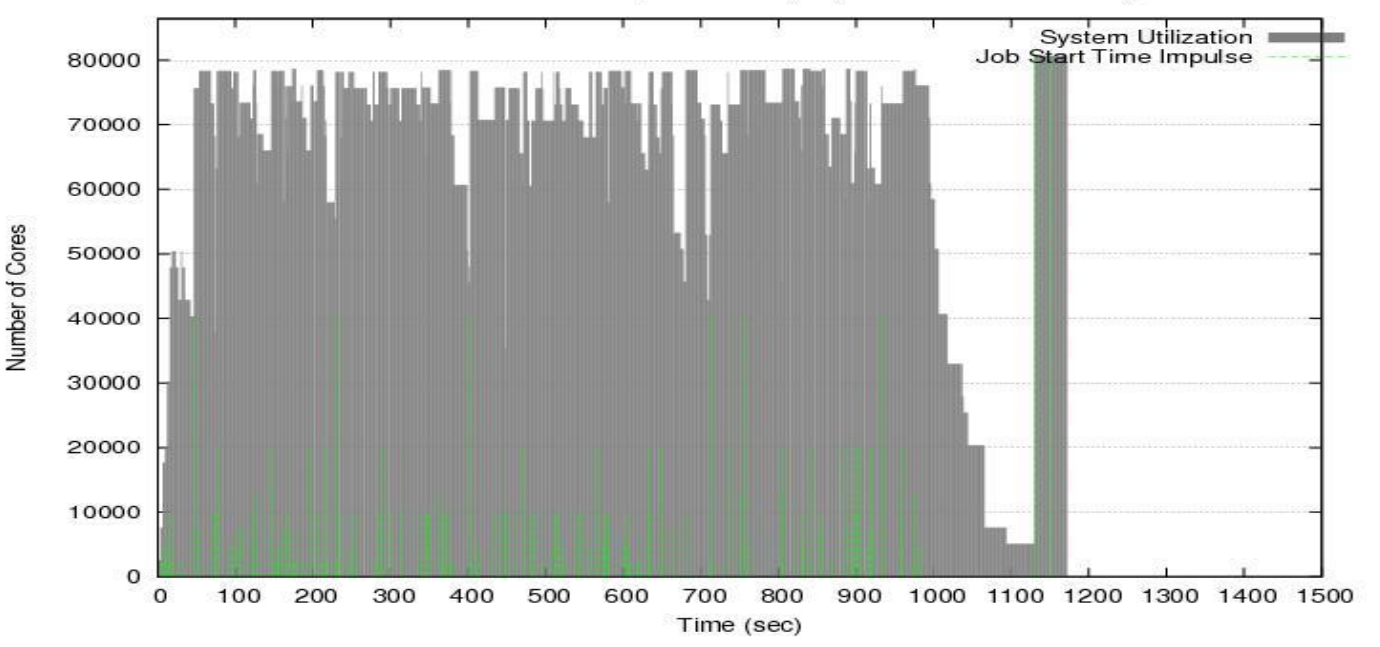

System utilization for Light ESP synthetic workload on 5040 nodes Intel-Cluster<br>and DESIGNATING --checkpoint-restart (cr1) on dev-17.11.5-Bull.1.0<sub>P</sub>OC

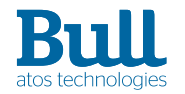

To the community

- Behavior and new environment variables
- ▶ Layout very Atos hardware dependent
	- need to be more generic (blades of 3 nodes)
	- need to generalize roles (manager, backup, other)
- Adapt to cons tres ?

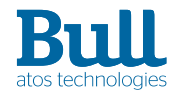

# **Thanks**

For more information please contact: thomas.cadeau@atos.net

Atos, the Atos logo, Atos Codex, Atos Consulting, Atos Worldgrid, Bull, Canopy, equensWorldline, Unify, Worldline and Zero Email are registered trademarks of the Atos group. September 2018. © 2018 Atos. Confidential information owned by Atos, to be used by the recipient only. This document, or any part of it, may not be reproduced, copied, circulated and/or distributed nor quoted without prior written approval from Atos.

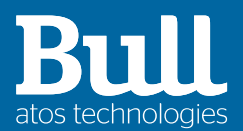